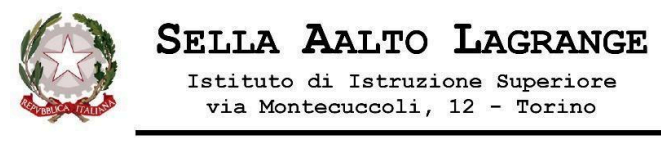

# **Circolare n. 203**

**7 Maggio 2024 Ai Docenti**

# **OGGETTO: Scrutini finali a.s. 2023/24**

Gli scrutini finali si terranno **in presenza in via Montecuccoli, 12**, nei giorni di Giugno seguenti:

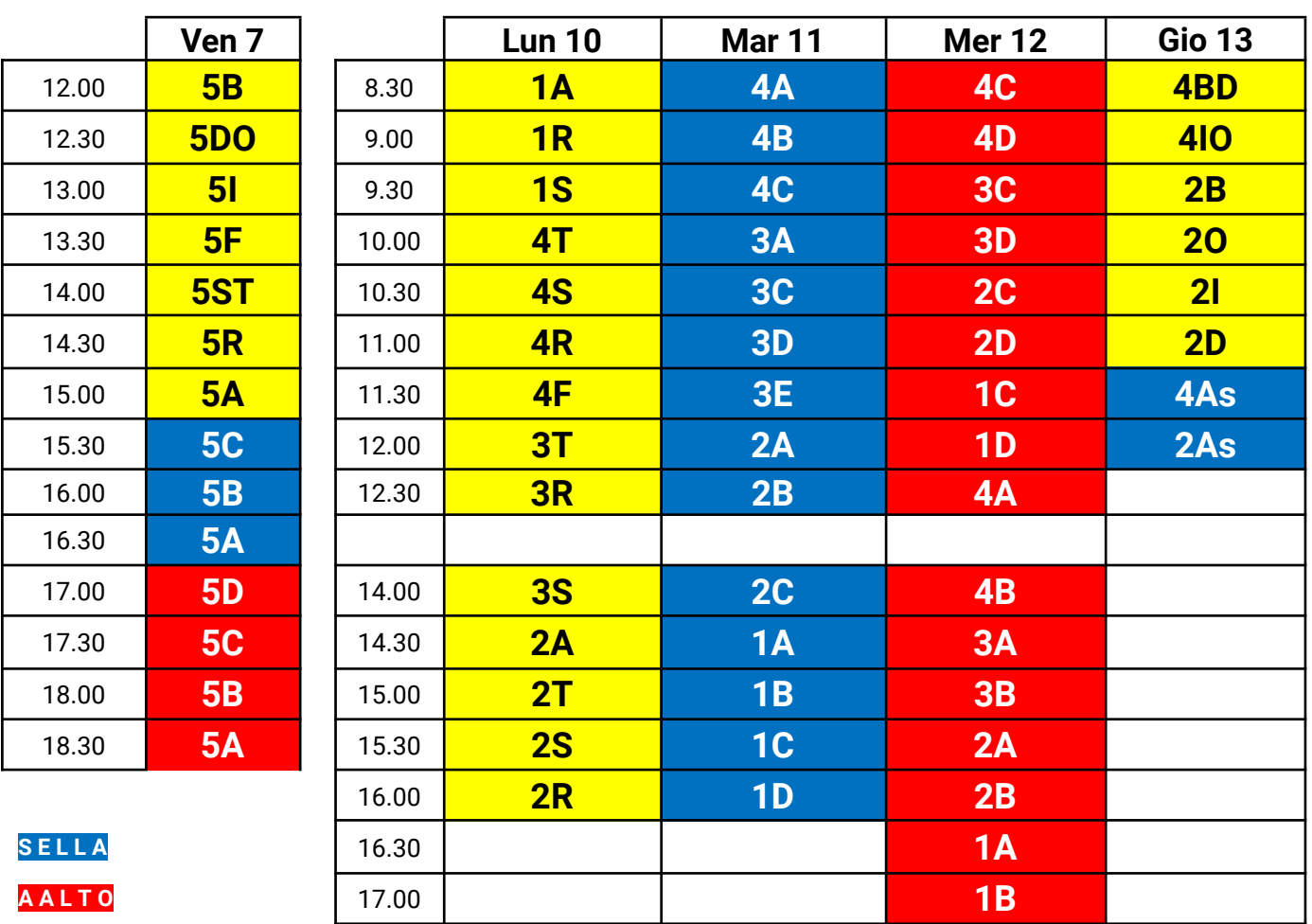

**L A G R A N G E**

# **Registrazione delle valutazioni e delle assenze**

Ogni Docente avrà cura che sul Registro elettronico siano riportate le valutazioni proposte per lo scrutinio finale, come da istruzioni seguenti (le assenze sono calcolate automaticamente dal software):

- 1. Connettersi all'applicativo "DIDUP".
- 2. Aprire dal menù di sinistra "Scrutini" / "Caricamento Voti".
- 3. Selezionare la "Classe".
- 4. Selezionare il "Periodo" (Scrutinio finale).
- 5. Selezionare "Voti e Assenze".
- 6. Cliccare sulla materia.
- 7. Dal menù "Azioni" in alto a destra selezionare "Importa voti dal registro".
- 8. Definire la modalità di calcolo della media.
- 9. Confermare premendo il tasto "Importa" in alto a destra.
- 10. I voti sono modificabili e vanno arrotondati al numero intero.
- 11. Terminato il controllo selezionare "Salva".

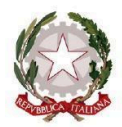

## **Procedura di svolgimento degli Scrutini**

#### **ENTRO 6/06 per le classi QUINTE ed ENTRO 7/06 per le altre CLASSI:**

- Il Coordinatore di classe riporta sul Registro elettronico la proposta di voto di Condotta, formulata utilizzando la Tabella riepilogativa e la Rubrica di valutazione.
- Il Coordinatore dell'insegnamento di Educazione civica riporta sul Registro elettronico la proposta di voto e partecipa allo scrutinio.
- Ogni Docente formula sul Registro elettronico la proposta di voto INTERO e mette a punto il Registro personale.
- I Tutor per i PCTO inviano per email a **tois037006@istruzione.it** un quadro sinottico delle attività svolte dalla classe, con indicazione delle ore effettuate e della sede ove sono state svolte, con file nominato **PCTO\_COGNOMEtutor\_Nometutor\_CLASSE\_Sede**

#### **ALLO SCRUTINIO\_**

- **⭢ classi QUINTE:** il **verbalizzatore** compila il verbale e lo invia immediatamente a **tois037006@istruzione.it** allegandolo a una mail recante il seguente oggetto: **Verbale\_scrutinio\_finale\_Sede\_CLASSE**
- **⭢ classi dalla PRIMA alla QUARTA:**
	- Il verbalizzatore compila il verbale e lo invia al Coordinatore entro il giorno successivo allo scrutinio,
		- nominato **Verbale\_Scrutinio\_giugno2024\_Sede\_CLASSE**
	- Ogni Docente che assegna un'insufficienza o una sufficienza che richiede rinforzo/consolidamento delle competenze compila la scheda dei SAPERI e la invia al Coordinatore prima dello scrutinio
	- Il Docente di Sostegno invia al Coordinatore la Relazione finale relativa allo Studente diversamente abile; il file deve essere nominato **Relazione\_sostegno2024\_Sede\_CLASSE\_COGNOMEALUNNO\_Nomealunno**
	- Il Coordinatore inserisce in un unico file pdf tutte le schede dei SAPERI ed eventuali lettere di "piccolo aiuto", relative al medesimo alunno, aggiungendo il frontespizio; il file deve essere nominato **SAPERI2024\_Sede\_CLASSE\_SEZIONE\_COGNOMEALUNNO\_NOMEALUNNO**
	- Il Coordinatore trasmette questo materiale a **tois037006@istruzione.it** entro il giorno successivo allo scrutinio
	- La Segreteria provvederà all'inoltro di tutta la documentazione alle Famiglie degli Alunni
	- Le Pagelle saranno rese visibili alle Famiglie sul Registro elettronico

## **AL TERMINE DELLO SCRUTINIO\_**

- Il Coordinatore di classe telefona ai Genitori degli **Studenti non ammessi**, compilando un fonogramma per ogni chiamata.
- Il Coordinatore di classe telefona ai Genitori degli **Studenti con giudizio sospeso** per comunicare gli interventi didattici finalizzati al recupero dei debiti formativi; la Famiglia che non intende avvalersi dell'offerta formativa di recupero proposta dalla scuola deve comunicarlo per iscritto; la Famiglia che chiede di avvalersi dei corsi di sostegno in modalità a distanza deve addurre comprovata motivazione scritta.
- Tutti i docenti inviano per email a **tois037006@istruzione.it** le *Relazioni finali* delle classi intermedie (Modulo **PG.06-MO.63**), con file nominato **RELAZIONEFINALE\_COGNOME\_Nome\_CLASSE\_Sede**
- I Tutor degli Studenti I.P. inviano entro il 20/06 i P.F.I. soggetti ad eventuali revisione al Coordinatore, il quale li inoltra entro il 15/07 alla Segreteria, con file nominato **PFI\_COGNOME\_Nomestudente\_CLASSE\_Sede**

## **ENTRO 15/06\_**

#### **⭢ classi dalla PRIMA alla QUARTA:**

pubblicazione del *Programma svolto* e dei *Compiti delle vacanze* nella bacheca del Registro elettronico.

**La modulistica per gli scrutini è reperibile sul sito istituzionale.**

#### **Il Dirigente scolastico, M. Longhi**